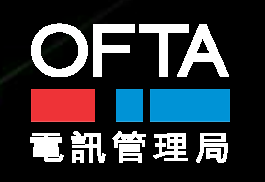

### **Auction of Radio Spectrum for the Provision of Broadband Wireless Access Services**

### **Industry Briefing**

**Office of the Telecommunication Authority 27 October 2008**

## **Agenda**

- **1. Opening Remarks**
- 2. Timetable and Highlights
- 3. Auction Arrangements and Logistics
- 4. Highlights of Auction Rules
- 5. Questions & Answers

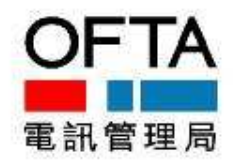

# **Opening Remarks**

### • **Chair of the Briefing**

### **Mrs. Marion Lai** Director-General of Telecommunications and the Auctioneer

### • **Panellists**

**Mr. Danny Lau**

Assistant Director (Regulatory), OFTA

**Mr. Chaucer Leung**

Head, Regulatory Division, OFTA

- **Mr. Kingsley Yeung** Senior Regulatory Affairs Manager, OFTA
- **Ms. Natalie Wu**

Senior Legal Adviser, OFTA

**Mr. Christian Koboldt** Director, DotEcon Limited

# **Opening Remarks**

- **Objectives of the Briefing**
	- Outline the licensing framework for broadband wireless access (BWA) services
	- Elaborate the auction framework for the BWA Frequency Bands
	- **Provide a forum for stakeholders to raise questions and** provide feedback

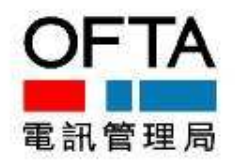

## **Agenda**

- 1. Opening Remarks
- **2. Timetable and Highlights**
- 3. Auction Arrangements and Logistics
- 4. Highlights of Auction Rules
- 5. Questions & Answers

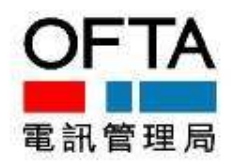

### •**Major Milestones and Indicative Timetable**

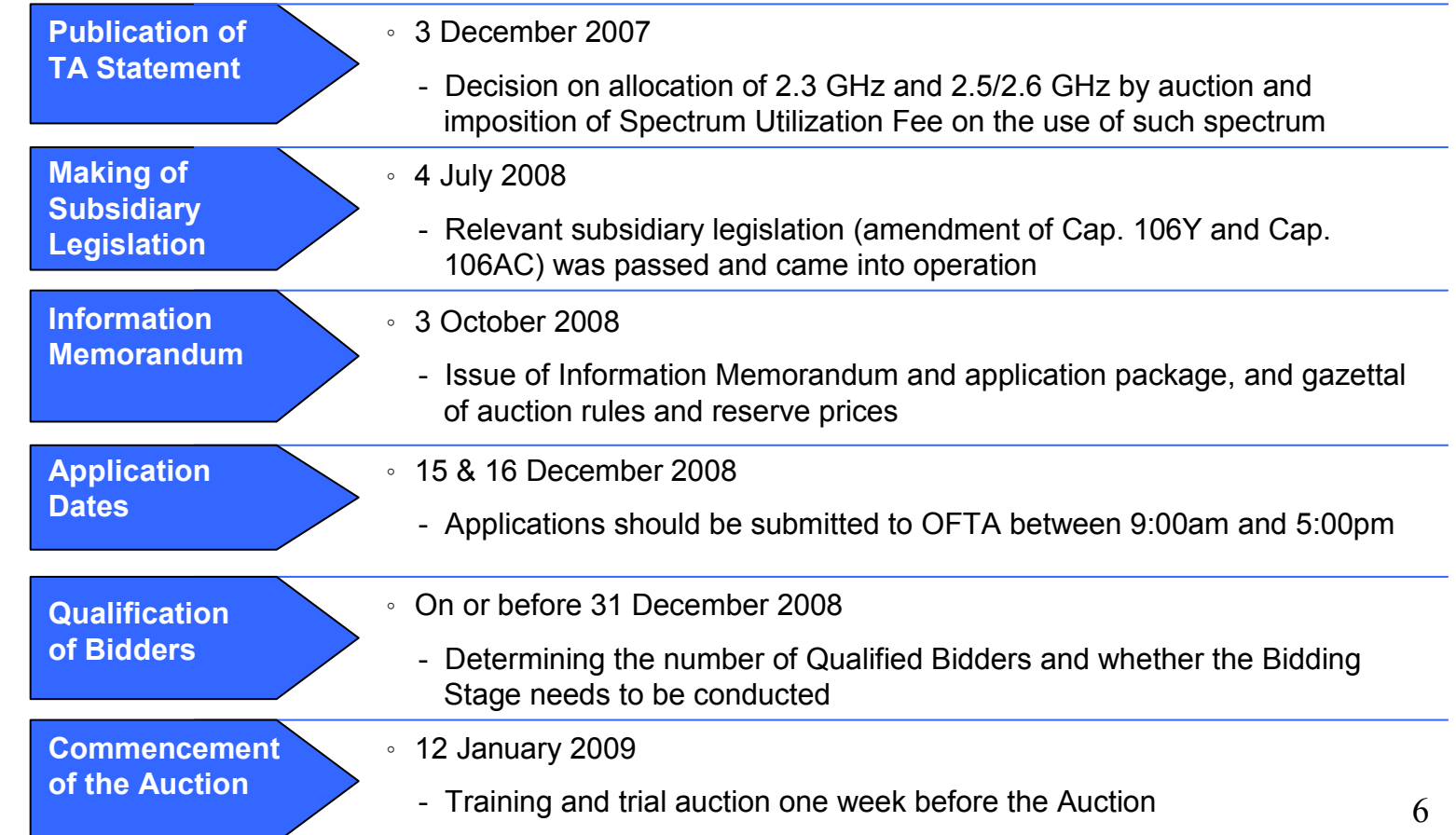

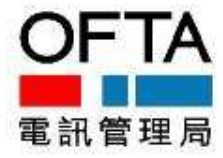

### **Frequency Bands for Auction**

- A total of 195 MHz spectrum will be available for auction
	- 90 MHz from the 2.3 GHz band
	- $\blacksquare$  105 MHz from the 2.5/2.6 GHz bands
- The available spectrum is divided into 12 Frequency Bands
	- **9 unpaired Frequency Bands:** 
		- 5 Frequency Bands of 5 MHz
		- 2 Frequency Bands of 10 MHz
		- 2 Frequency Bands of 30 MHz
	- 3 paired Frequency Bands, each with 2 x 15 MHz
	- Bidders can bid for any Frequency Band(s) in the 2.3GHz and 2.5/2.6 GHz bands
	- The maximum amount of spectrum (i.e. Spectrum Cap) that will be assigned to each Bidder or a group of Connected Bidders is 30 MHz

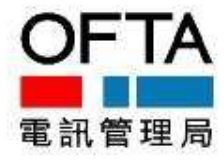

### **Frequency Bands for Auction**

*2.3 GHz*

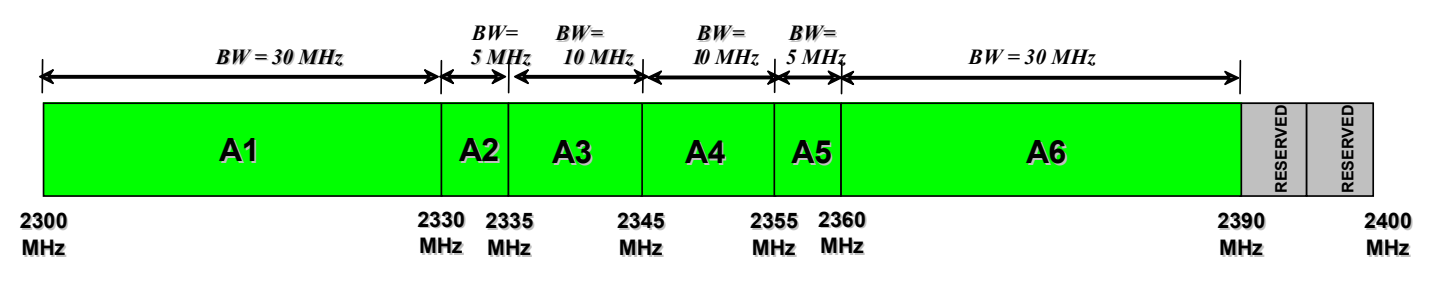

### *2.5 / 2.6 GHz*

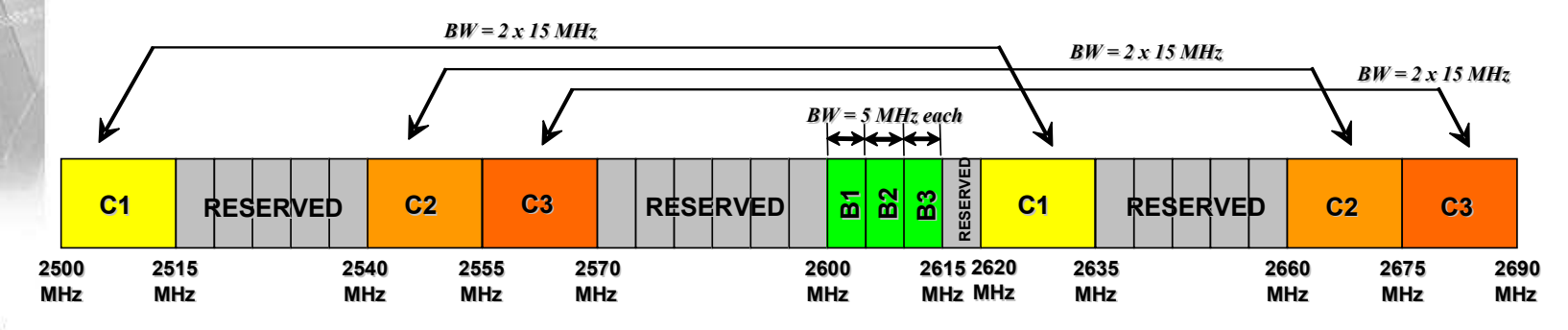

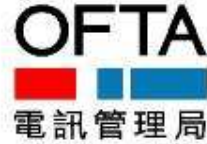

- **Selection and Use of Frequency Bands**
	- $\triangleright$  2.3 GHz or 2.5/2.6 GHz
	- ► Unpaired band or paired band
	- ► Possible aggregation of unpaired Frequency Bands subject to the Spectrum Cap
	- $\blacktriangleright$  Bidders shall note any restriction in the use of the Frequency Bands arising from any other services operating in adjacent bands and any services in Guangdong Province using the same band (Section C.2 of the Information Memorandum)
	- The TA may issue relevant guidelines or codes of practice to require successful bidders to take necessary measures to prevent interference

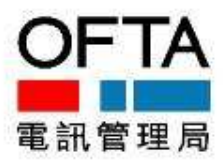

### •**Licensing Framework**

### **Terms of Licence <b>Network Obligation Network Obligation Network Obligations**

- Unified Carrier Licence with term of 15 years
- Service neutral any fixed, mobile and converged telecommunications services are permitted
- Technology neutral any widely recognised international standards are permitted
- Where the authorized scope of service includes a mobile service – a minimum coverage of 50% of population within 5 years is required
- Where the authorized scope of service includes a fixed service – a minimum coverage of 200 residential and/or commercial buildings within 5 years is required
- Performance bond to guarantee network and service rollout

### • Prevention of interference – both among the Licensees using the Frequency Bands and other licensees using other frequencies

- Where directed by the Telecommunications Authority (TA) – to implement and facilitate at its own expense number portability
- Not subject to the requirement of Open Network Access

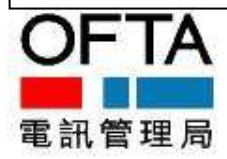

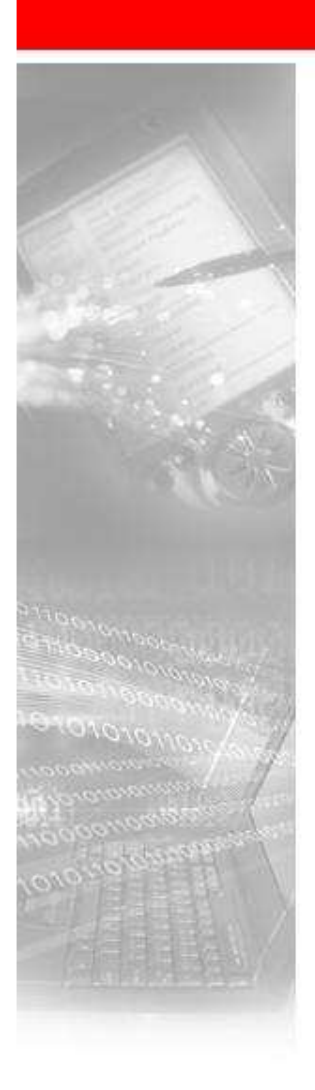

### • **Spectrum Pricing and Payment Terms**

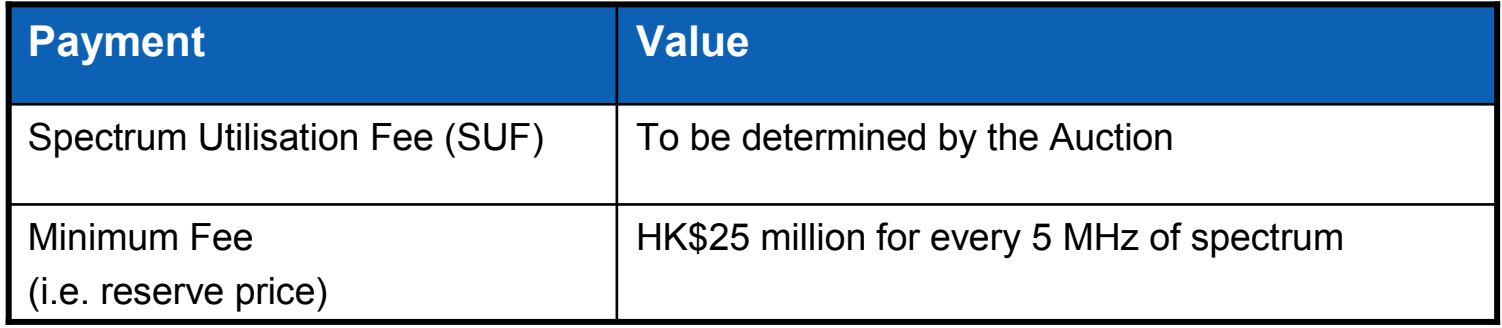

• Upon completion of the Auction, each Provisional Successful Bidder of the Auction will be required to pay SUF within 30 Business Days after the publication of the Provisional Successful Bidder Notice

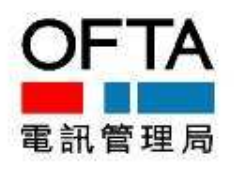

### •**Application Stage**

### **Qualification Criteria**

- 1. Incumbent licensees and new entrants may participate in the Auction
- 2. Bidders must be companies formed and registered under the Companies Ordinance
- 3. Provision of duly completed Application Form and supporting documents
- 4. Provision of duly completed Bidder Compliance Certificate
- 5. | Provision of Deposit either through cleared funds or Letter of Credit
- 6. Each Bidder cannot submit more than one Application
- 7. Late Application will not be accepted
- 8. Bidders cannot withdraw their Application after submission to OFTA
- 9. Connected Bidders are disallowed
- Existing licensees may participate on their own and / or cooperate with each other or other persons, in form of joint venture or other types of agreements 10.
- Submission of Application commits a Bidder to bid for at least one Frequency Band in the First Round of the Auction 11.

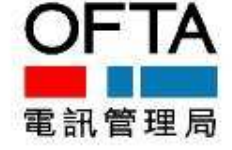

### •**Deposit**

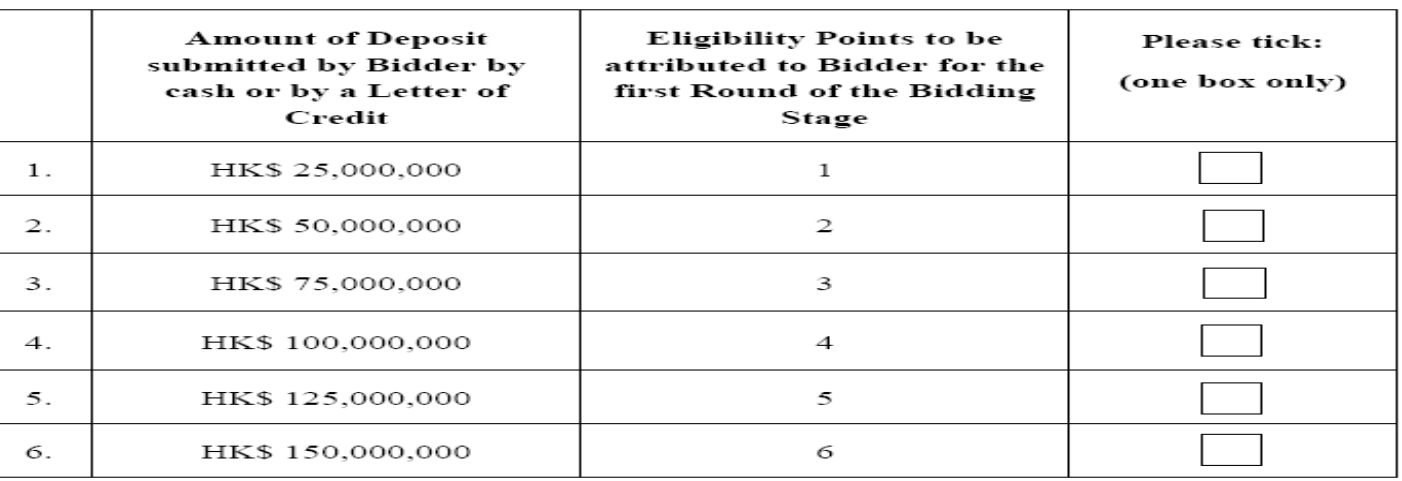

- The amount of the Deposit provided by the Bidder will be used to determine the number of Eligibility Points (EP) to be attributed to the Bidder for the 1st Round of the Auction
- Each Bidder must have the required number of EPs to bid for a Frequency Band. For every 5 MHz of spectrum, one EP is required
- Each Bidder must indicate on its Application Form the amount of Deposit it submits

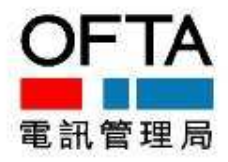

### •**Application Dates**

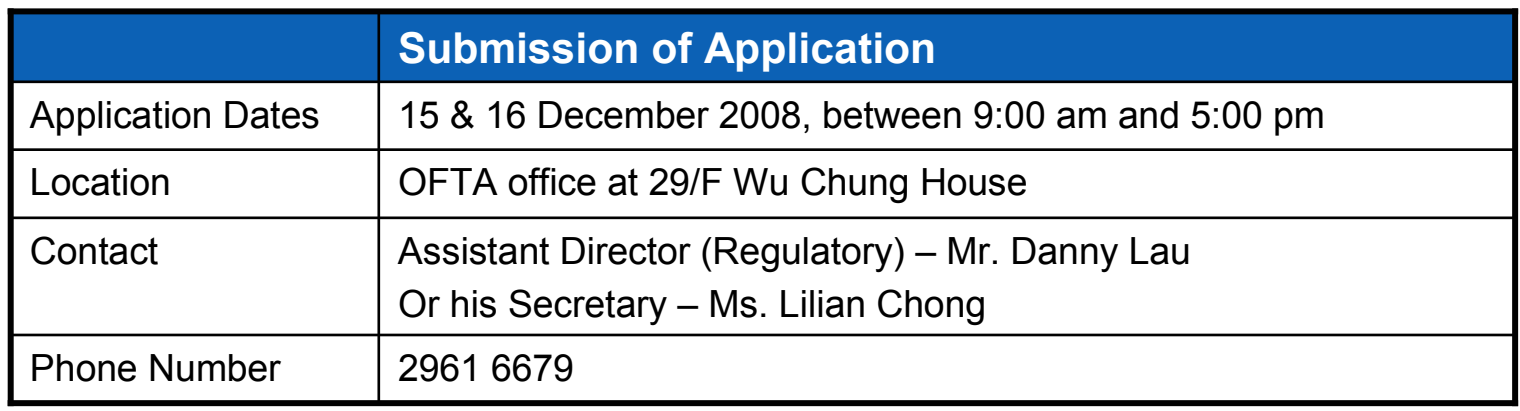

• Bidders are advised to contact Ms. Chong by phone in advance and she will inform the Bidders the exact time and location to submit the **Applications** 

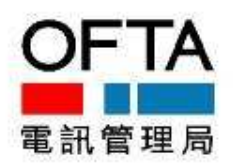

## **Agenda**

- 1. Opening Remarks
- 2. Timetable and Highlights
- **3. Auction Arrangements and Logistics**
- 4. Highlights of Auction Rules
- 5. Questions & Answers

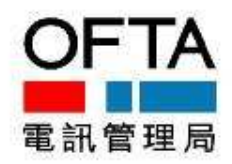

### •**Overview of the Auction Mechanics (1/8)**

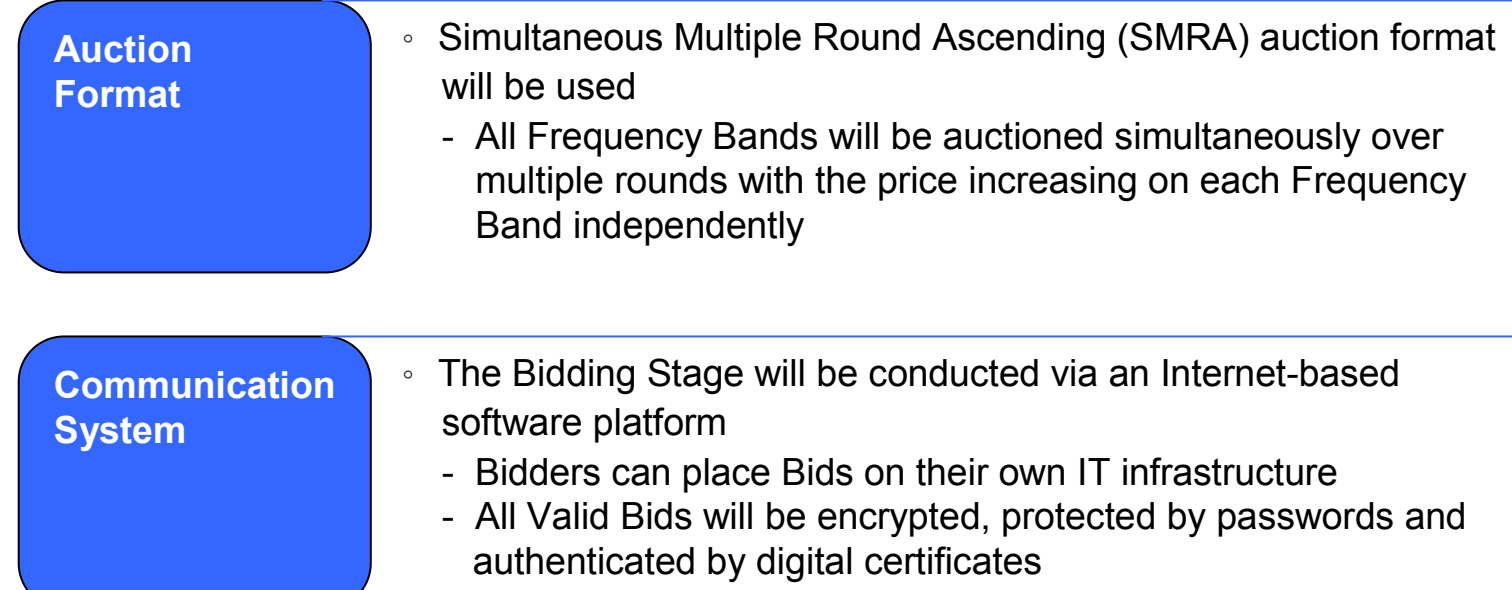

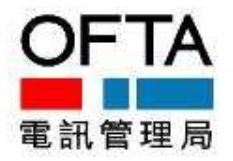

### •**Overview of the Auction Mechanics (2/8)**

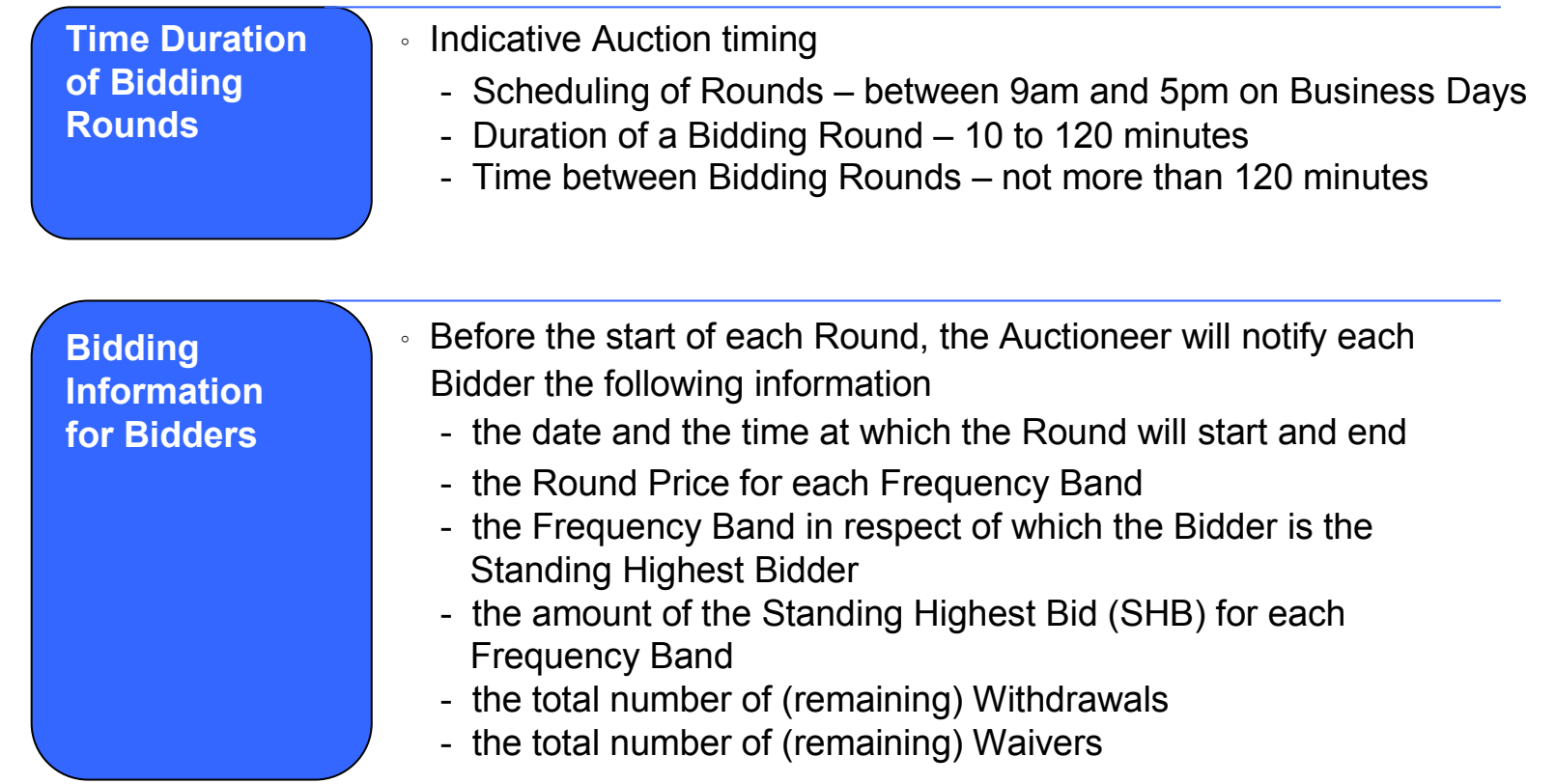

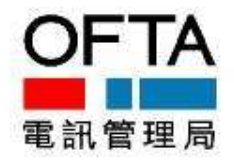

### •**Overview of the Auction Mechanics (3/8)**

**Bidding Requirements**

- 。 Submissions of Valid Bids, Withdrawals and Waivers
	- In the first Round, Bidder must submit a Valid Bid for at least one Frequency Band
	- In each subsequent Round, Bidder may:
	- (a) (i) elect to submit or not to submit a Valid Bid in respect of any Frequency Band;
		- (ii) submit a Withdrawal in respect of a Frequency Band for which the Bidder is a Standing Highest Bidder; **or**
	- (b) submit a Waiver

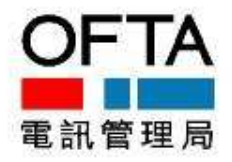

### •**Overview of the Auction Mechanics (4/8)**

**Activity Level and Eligibility Points (EPs)**

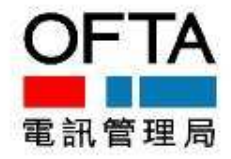

。 Bidder cannot bid more than the EPs attributed to it

- In the first Round, EPs attributed to each Bidder is determined by the amount of Deposit submitted
- In each subsequent Round, EPs attributed to each Bidder will be determined by the Activity Level of the Bidder in the immediately preceding Round
- The Activity Level of a Bidder in a Round is:
- (a) the total number of EPs attributed to Frequency Bands that the Bidder has submitted Valid Bids, *plus*
- (b) the number of EPs attributed to Frequency Bands for which the Bidder holds the SHB at the end of the immediately preceding Round (except for that Frequency Band the Bidder submits a Valid Bid or a Withdrawal in the Round)
- A Bidder who reduces its Activity Level in a Round will have fewer EPs in the subsequent Round. Thus, EPs once reduced will not be increased

### •**Overview of the Auction Mechanics (5/8)**

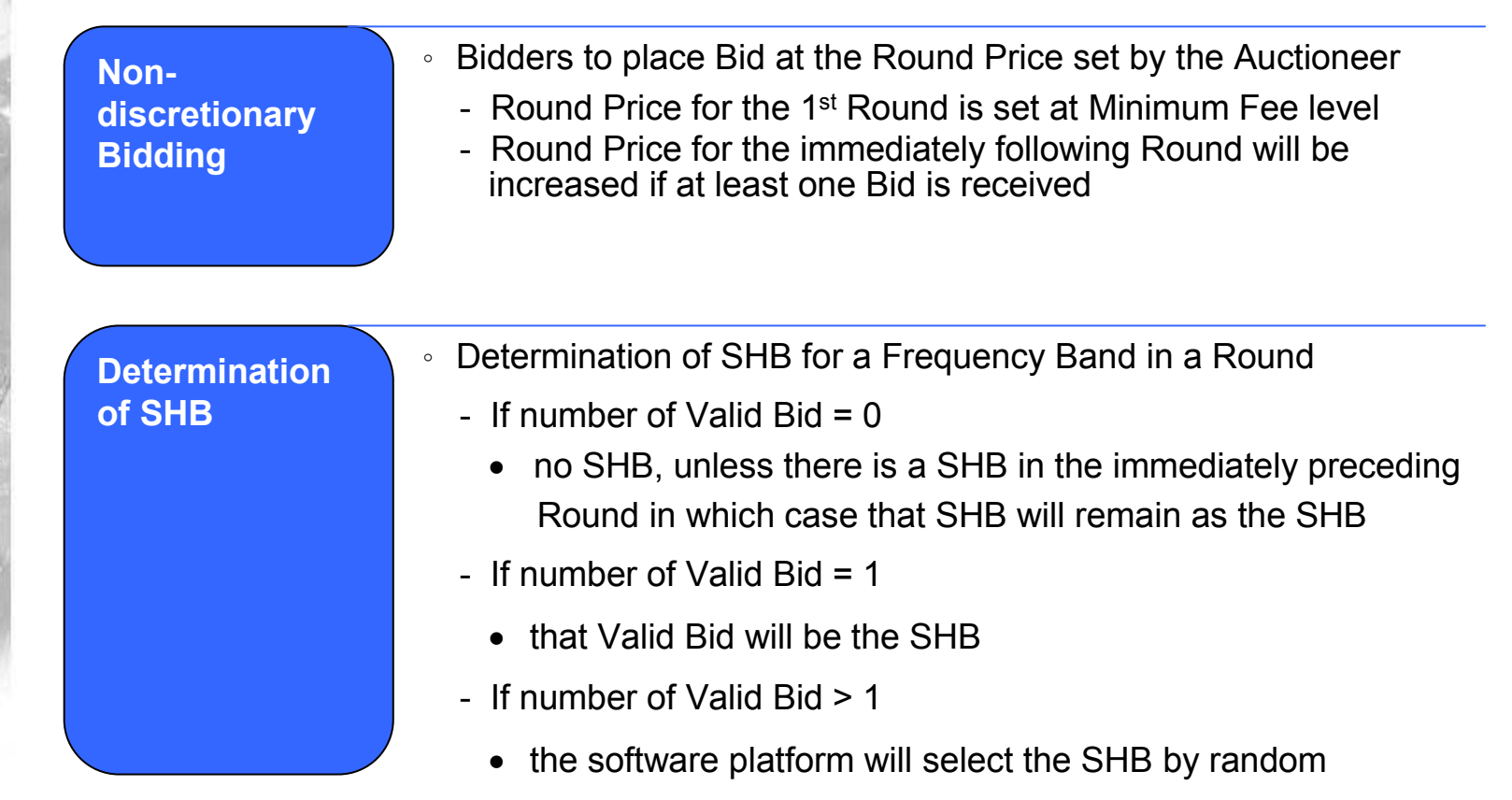

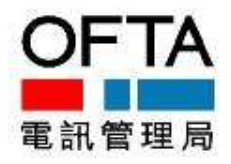

### •**Overview of the Auction Mechanics (6/8)**

**Withdrawal of SHBs**

- 。 Bidders can withdraw their SHBs in no more than 3 Rounds, but subject to potential withdrawal liability:
	- If subsequent Valid Bid(s) >= withdrawn SHB,
		- no Withdrawal liability
	- If subsequent Valid Bid(s) < withdrawn SHB
	- $\bullet$  Withdrawal liability = withdrawn SHB  $-$  the next subsequent highest Valid Bid (subject to a cap of 30% of the withdrawn SHB)
	- If there is no subsequent Valid Bid
		- Withdrawal liability = 30% of the withdrawn SHB

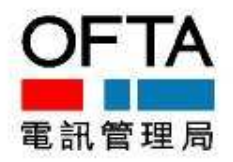

### •**Overview of the Auction Mechanics (7/8)**

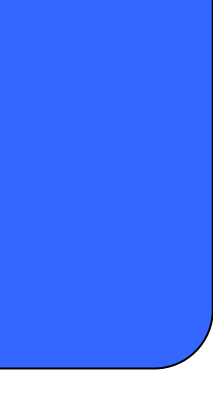

- **Waiver Waiver Right Rightan Submit / be deemed to submit a Waiver in no more** than 3 Rounds and its EPs are maintained
	- In the first Round, submission of Waiver is not allowed since each Bidder is obliged to submit a Valid Bid for at least one Frequency Band
	- In any subsequent Round, Bidders may actively submit a Waiver or may be deemed to have submitted a Waiver if it fails to take any action in a Round

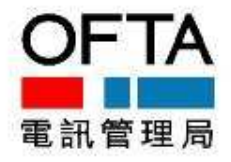

### •**Overview of the Auction Mechanics (8/8)**

**Bidding Stage Closure**

- 。 The Bidding Stage will end where:
	- there is a Round in which no Valid Bids, no Withdrawals and no Waivers are submitted by any of the Bidders; **or**
	- the Round is specified by the Auctioneer as the final Round in which Bidders are permitted to submit Valid Bids for the Frequency Bands at any amount at or above the Round Prices
	- Provisional Successful Bidders are those who hold the SHB on the Frequency Bands at the end of the Bidding Stage

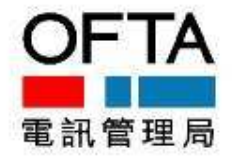

### • **Bidder System Requirements**

- The auction platform is accessible through a standard internet browser - no specific software is required
- However, in order to access the platform, Java needs to be installed on the client computer and enabled in the browser
- $\blacktriangleright$  Bidders are recommended to use the latest version of the following software to access the platform:
	- (a) Windows XP or Windows Vista with Internet Explorer or Firefox, and Java; or
	- (b) Mac OS X with Safari and Java
- Bidders are required to install digital certificates needed for authentication and data encryption before the auction

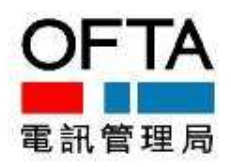

### • **Bidder Contingency Plan**

- The auction platform can be accessed from any computer that meets the system requirements (though multiple logins are not possible), and all auction data is held on the server, so bidders can resume bidding from an alternative location in case they experience problems
- It is recommended that bidders have
	- **E** back-up facilities and locations
	- **n** multiple means of accessing the Internet
	- **use Waivers in the event of technical difficulties**
- In addition, there are provisions for manual bids  $\blacktriangleright$ 
	- **The Auctioneer may enter the bids on behalf of Bidders who encounter** technical difficulties temporarily
	- $\blacksquare$  Bidders must inform the Authority as soon as possible to ensure there is sufficient time for their bids to be submitted by fax

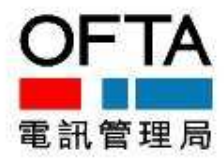

### • **Bidder Interface (1/4)**

- **Main elements:** 
	- Main window automatically updated as auction progresses
	- Clock panel shows auction clock, server connection status and round status
	- **Menu panel access to auction history and log-out**
	- **Messages panel shows links to messages from the auctioneer**
- $\blacktriangleright$  Main window provides
	- **Round schedules and auction status information**
	- **Bid forms**
	- Bid confirmation pages
	- Bid summary
	- Information about eligibility, remaining waivers and withdrawal rounds, prices etc.
- Auction history allows bidders to view pertinent information on a round-by-round basis

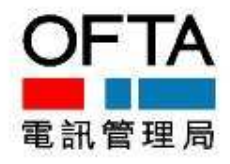

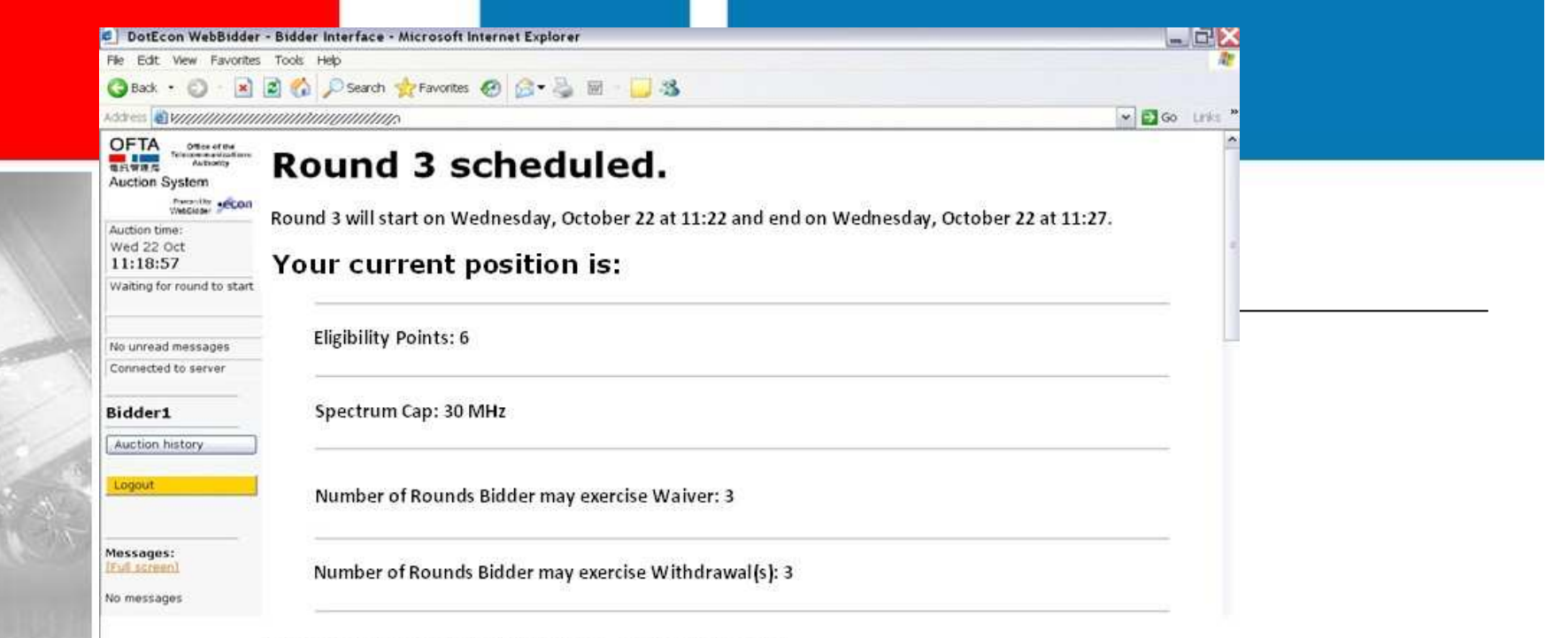

### Round Prices set by the Auctioneer:

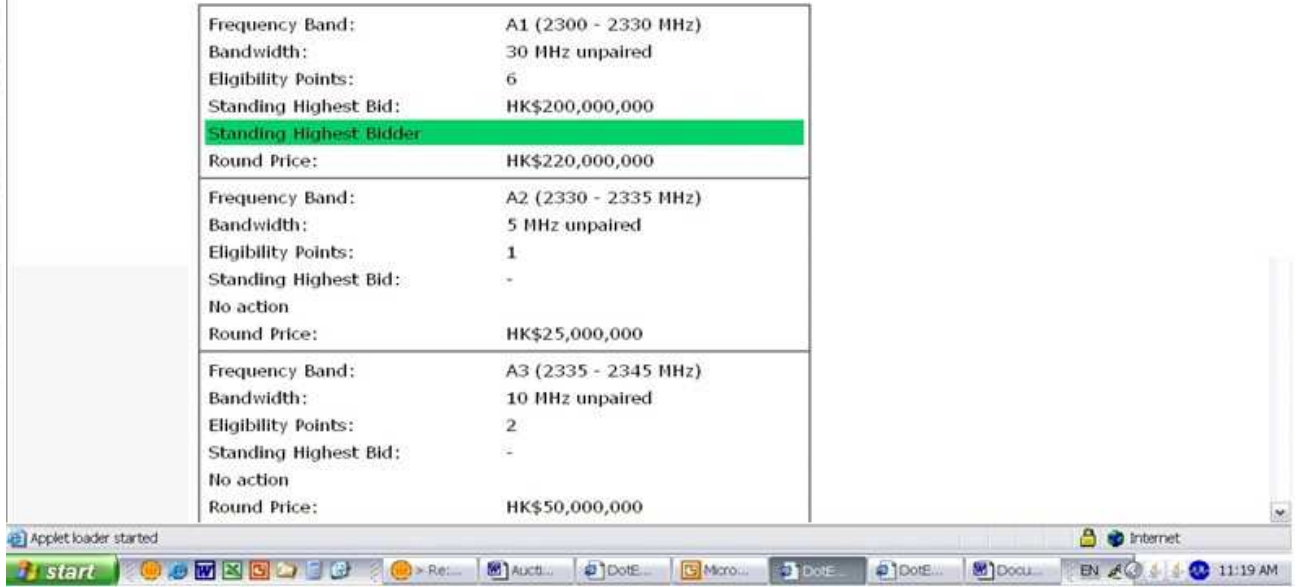

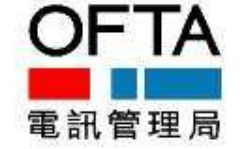

Note: This screenshot is for illustration purpose only. Actual screenshots used in the Auction may vary without further notice.

### • **Bidder Interface (2/4)**

- ► Bid submission process consists of:
	- Bid submission m
	- Bid confirmation
- ► Submitted bid will be checked by the system for compliance with rules
- **Invalid bids will be rejected, and** the bidder will receive warnings indicating the reasons for noncompliance
- Bidder can then amend bid and resubmit
- ► Valid bids are presented for confirmation
	- **Bidder can change bid and** resubmit
	- Once confirmed, a bid cannot be changed

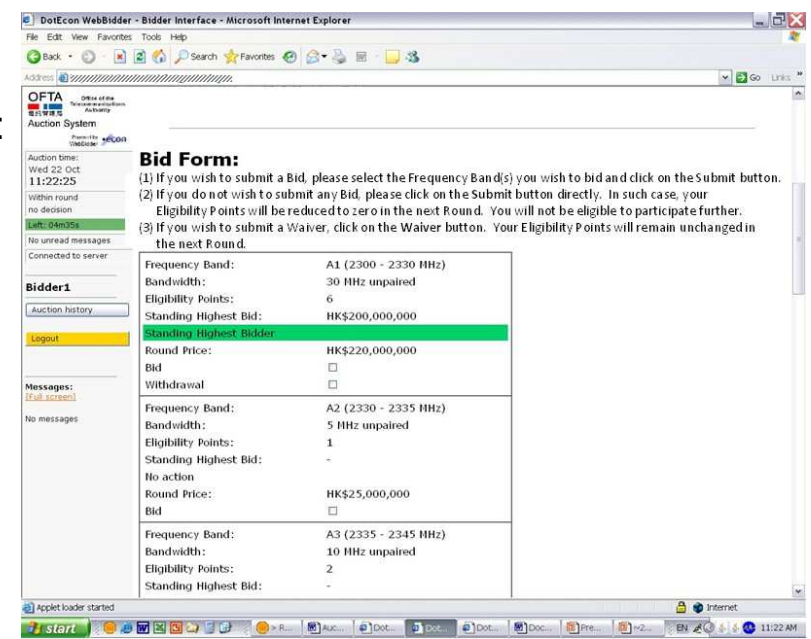

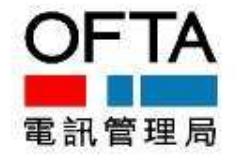

### • **Bidder Interface (3/4)**

- ► After a round is completed, auctioneer checks bids and round results and releases them to bidders
- ► Bidders can see whether they are standing highest bidder on a lot on which they have submitted a bid, or have been outbid
- This information will also be available for previous rounds through the auction history

### Bidder 1:

### **Results by Frequency Bands:**

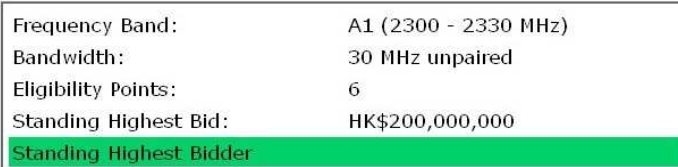

### Bidder 2:

### **Results by Frequency Bands:**

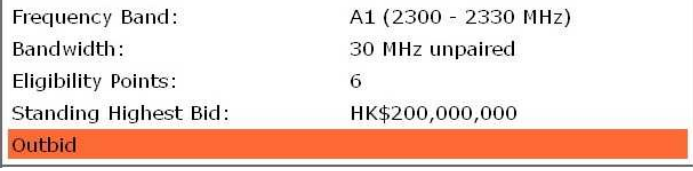

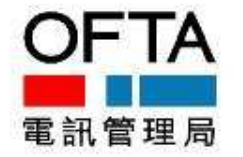

### • **Bidder Interface (4/4)**

- 'Making a bid' consists of ticking the boxes on which bidders want to bid at the round price (subject to eligibility and spectrum cap constraints)
- In round 1, bidders can only make bids
- ▶ Starting from Round 2, Bidders can:
	- Submit a Bid
	- In respect of their SHB, further submit a Bid / maintain it / withdraw it Ш
	- Submit a Waiver ш
	- $\blacksquare$  Take no action, in which case they will be deemed to have submitted a waiver (subject to having waivers remaining)

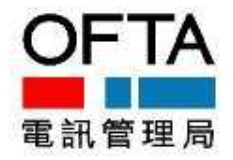

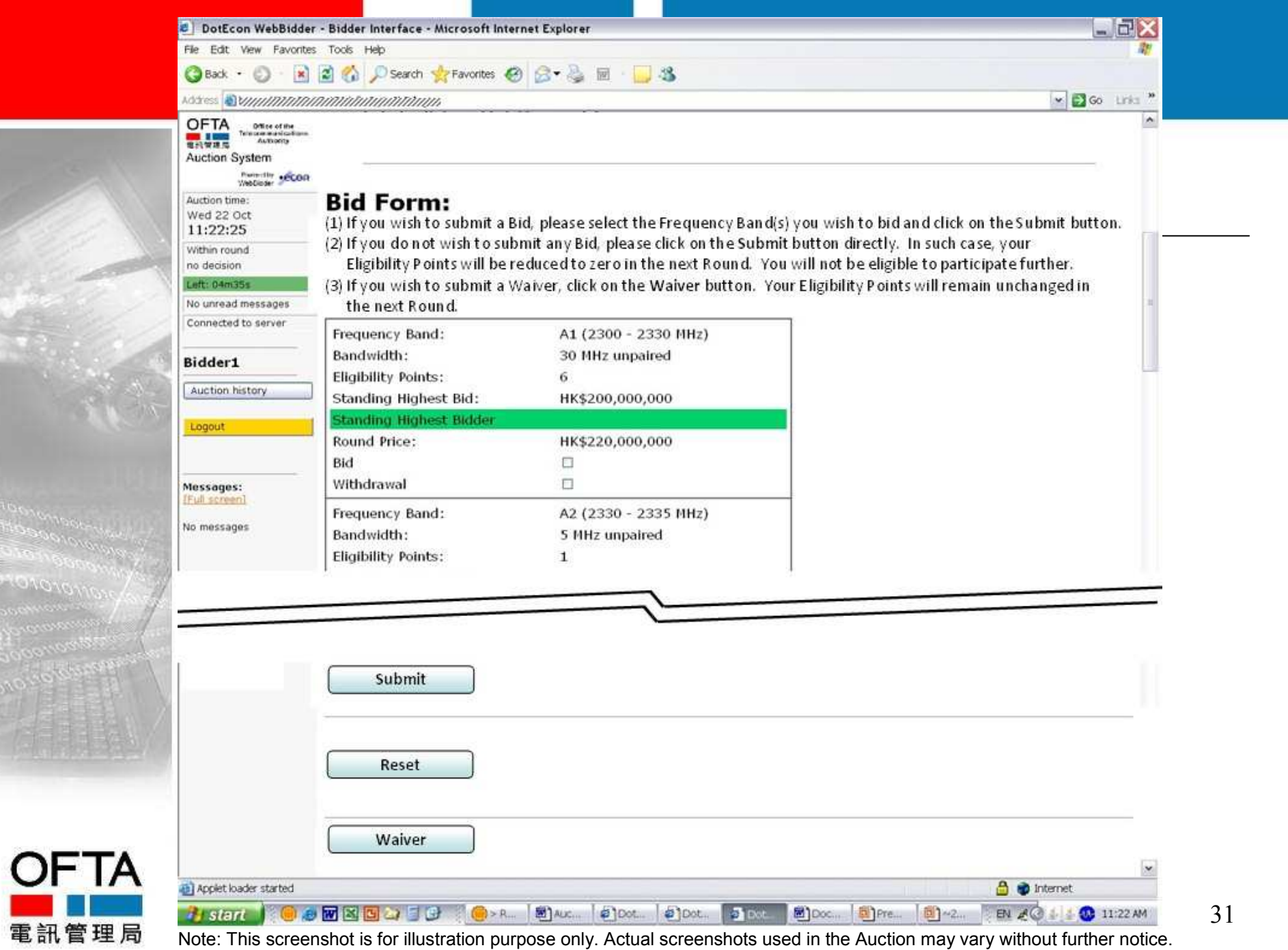

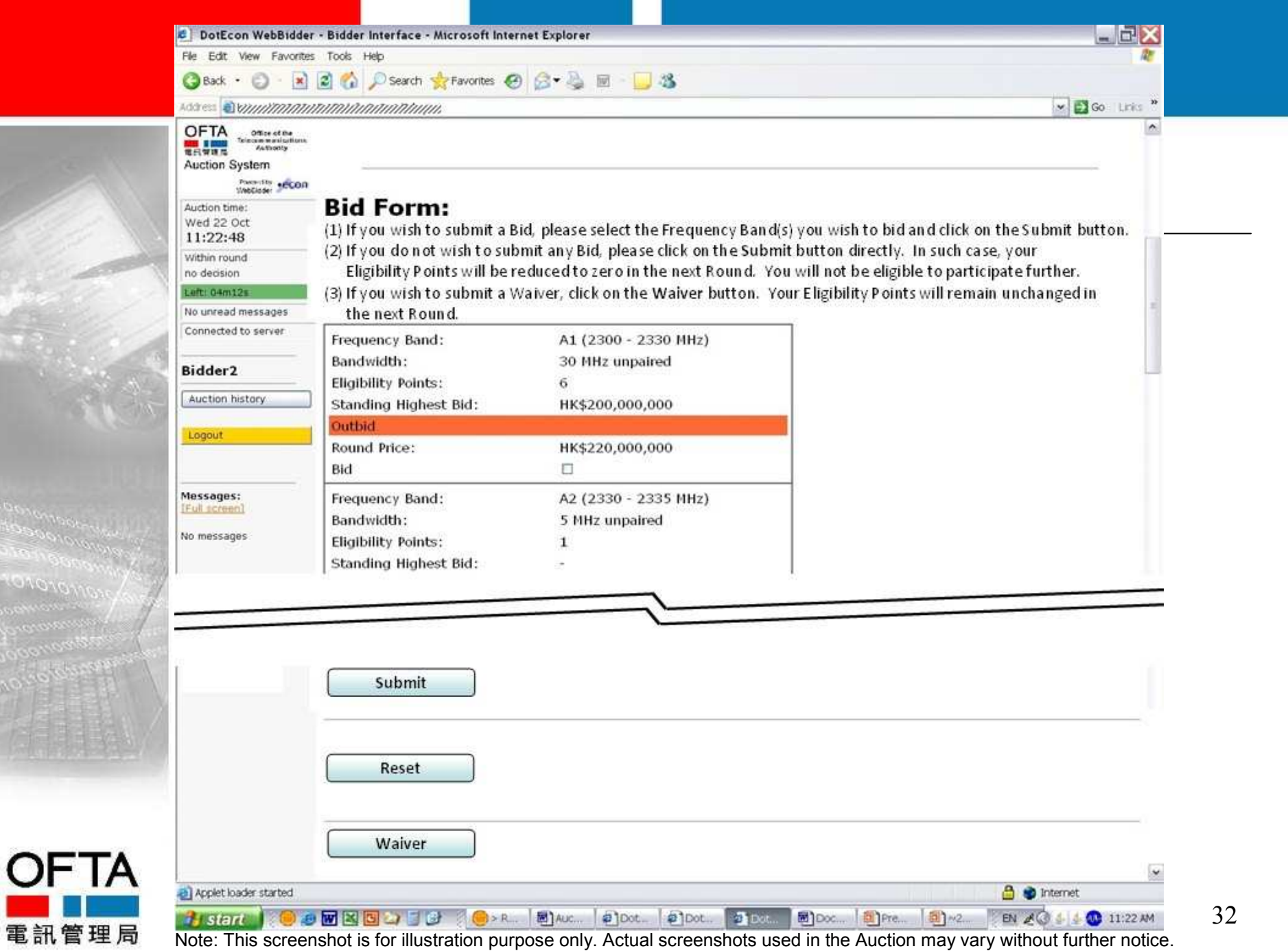

### **"No Bid" and "Deemed Waiver" Scenarios**

Frequency Band: Bandwidth:

**Eligibility Points:** 

Bid

Withdrawal

### **In respect of any Frequency Band:**

(a) Not ticking the "Bid" box + pressing "Submit" + pressing "Confirm" = "**No Bid**")

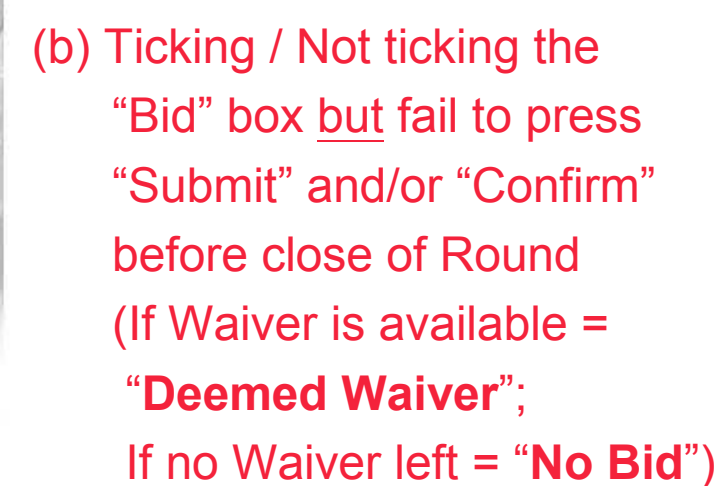

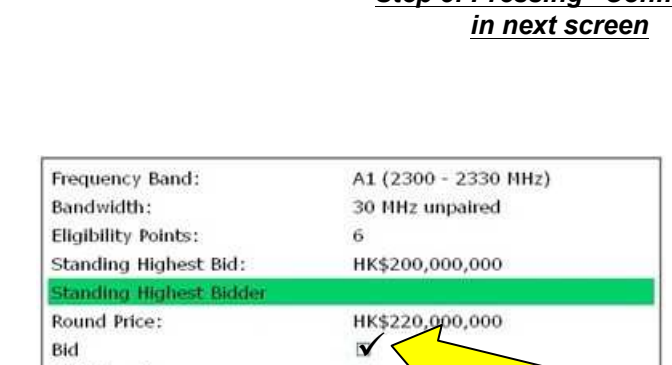

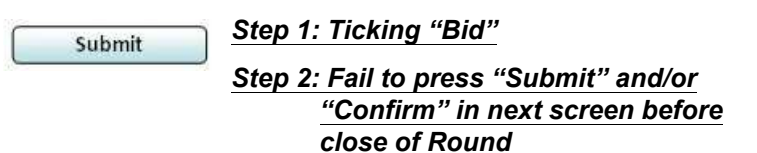

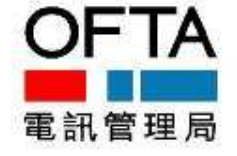

Note: This screenshot is for illustration purpose only. Actual screenshots used in the Auction may vary without further notice.

Standing Highest Bid: HK\$200,000,000 **Standing Highest Bidder** Round Price: HK\$220,000,000  $\Box$ Withdrawal  $\Box$ *Step 1: Not ticking "Bid"* Submit *Step 2: Pressing "Submit" Step 3: Pressing "Confirm"*

6

A1 (2300 - 2330 MHz)

30 MHz unpaired

## **Agenda**

- 1. Opening Remarks
- 2. Timetable and Highlights
- 3. Auction Arrangements and Logistics
- **4. Highlights of Auction Rules**
- 5. Questions & Answers

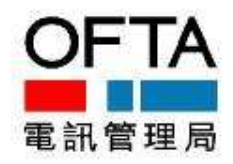

### • **General**

- Terms and conditions of the Auction are published in the Gazette by  $\blacktriangleright$ the TA on 3 October 2008 (see Appendix B of the Information Memorandum)
- Each Bidder, after submission of the Application, must comply with the  $\blacksquare$ terms and conditions of the Notice
- $\blacktriangleright$  The TA has the discretion to disqualify and/or impose Penalty for any breach of terms and conditions of the Notice

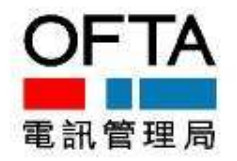

• **Bidder Association Rules / Connected Bidder Rules (1/9)** 

### Objectives:-

- To prevent circumvention of the Spectrum Cap restriction
- To avoid collusion and manipulation of the Auction

### Definition of Connected Bidders:-

Bidder A is a Connected Bidder in relation to Bidder B if: (a) Bidder A holds a "material interest" in Bidder B; or (b) Bidder B holds a "material interest" in Bidder A; or

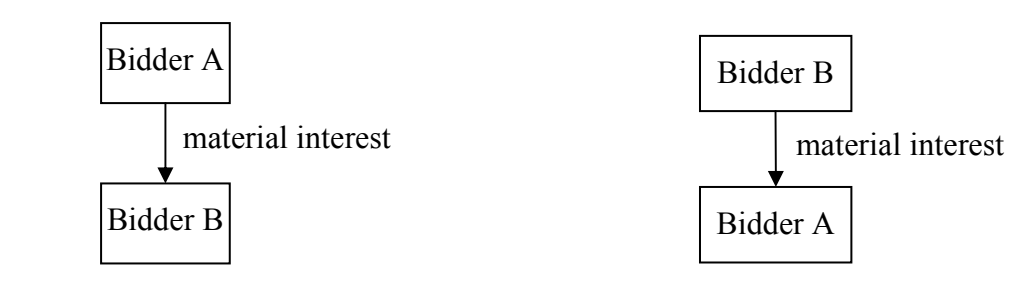

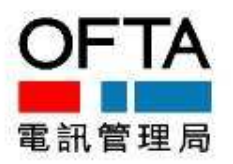

### • **Bidder Association Rules / Connected Bidder Rules (2/9)**

Definition of Connected Bidders (Cont'd): (c) A third party holds a "material interest" in both Bidder A and Bidder B

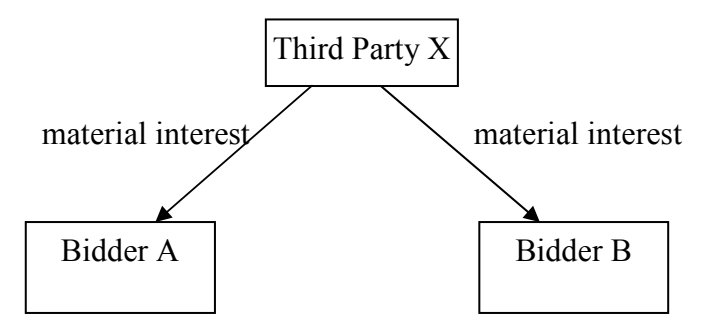

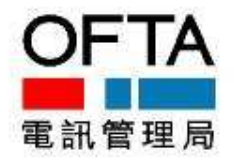

• **Bidder Association Rules / Connected Bidder Rules (3/9)**

A "**material Interest**" refers to a direct or indirect interest of one of the following:-

- Holding of or right to acquire / subscribe for >25% issued share capital of the body corporate
- Holding of or right to acquire voting power of >25% issued share capital of the body corporate
- Control through shareholding / voting power of >50% or through other means by which the affairs of the body corporate are conducted according to the wishes of the holding party

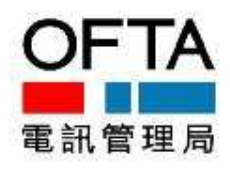

- **Bidder Association Rules / Connected Bidder Rules (4/9)**
	- Indirect interest and conditional entitlements will be taken into account.
	- Examples: interest held through nominees, custodians, interposing persons and interest conditional upon terms of a loan agreement
	- Calculation of Indirect Interest:-

Indirect interest is calculated by multiplying the interposing interests

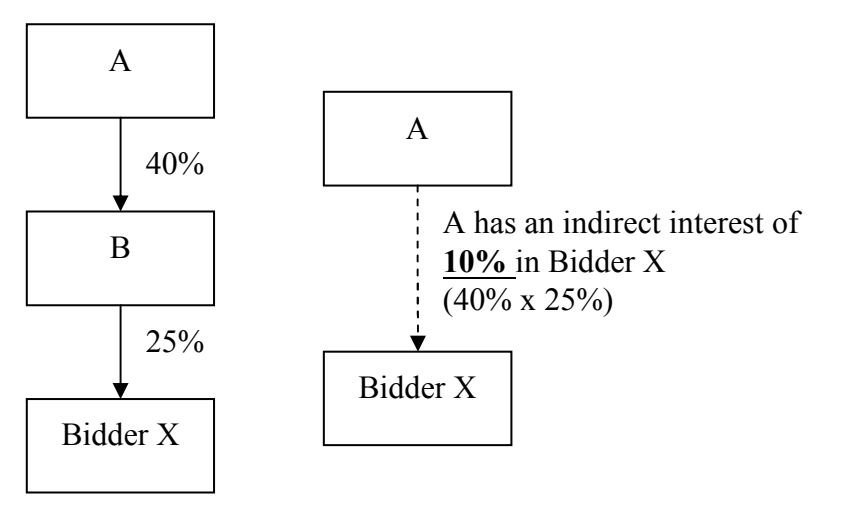

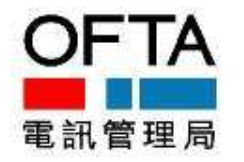

- **Bidder Association Rules / Connected Bidder Rules (5/9)**
	- Calculation of Indirect Interest (Cont'd):- Any interposing interest exceeding 50% shall be deemed as 100%

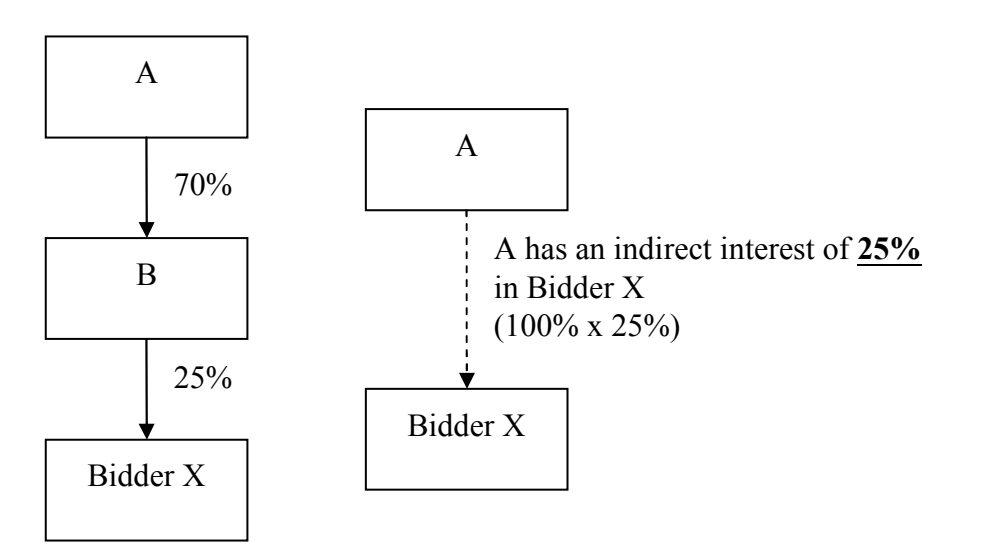

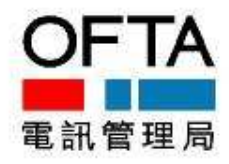

• **Bidder Association Rules / Connected Bidder Rules (6/9)**

Application & Announcement of Bidders' Identities:-

In the Application Form, each Bidder is required to identify: (i) all parties who have shareholding in the Bidder / whom Bidder has shareholding / who is under common ownership with the Bidder by  $>15\%$ 

(ii) all parties who have a material interest in the Bidder

- Immediately after the Application Dates but before qualification, the TA will make an announcement of the identities of all Bidders
- Each Bidder is required to submit a Connected Bidder Statutory Declaration, informing the TA whether it is connected with another Bidder

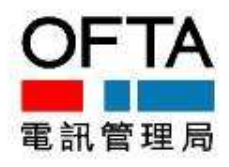

• **Bidder Association Rules / Connected Bidder Rules (7/9)**

Dealing with Pre-existing Bidder Association:-

- If 2 or more Bidders are Connected Bidders, they must reorganise or withdraw all but one Application
- They are required to submit to the TA a joint notification of the reorganisation or the withdrawal of Applications
- ► The TA will not qualify a Bidder if it is a Connected Bidder in relation to another Bidder

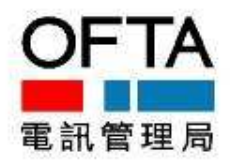

• **Bidder Association Rules / Connected Bidder Rules (8/9)**

Dealing with Bidders who Become Associated after Qualification:

- If any change occurs which affects the information submitted in a Bidder's Application Form, the Bidder must immediately notify the TA in writing
- After Bidding Stage, each Provisional Successful Bidder is required to  $\blacktriangleright$ re-submit a Connected Bidder Statutory Declaration, informing the TA whether it is connected with another Provisional Successful Bidder
- ► If 2 or more Provisional Successful Bidders are Connected Bidders and the Spectrum Cap is exceeded, they must reorganise or reach an agreement as to which of their Standing Highest Bids will be withdrawn
- They are required to submit to the TA a joint notification of the reorganisation or the withdrawal

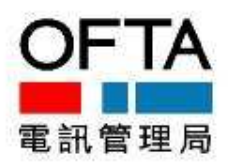

• **Bidder Association Rules / Connected Bidder Rules (9/9)**

Dealing with Bidders who Become Associated after Qualification (Cont'd):-

- If the Connected Provisional Successful Bidders fail to disconnect or reach an agreement, the TA will conduct a Sub-Auction among them
- The Sub-Auction will be a single-round sealed bid auction
- Each Bidder may offer an additional amount of SUF it is willing to pay
- The Bidder whose bid offered in the Sub-Auction PLUS Standing Highest Bid(s) offered at the end of the Bidding Stage produce the highest aggregate SUF will be the remaining Provisional Successful Bidder

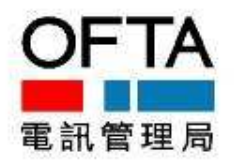

Only one will remain. All others will cease to Provisional Successful Bidders and may be subject to a Penalty up to the full amount of its **Deposit** 

- **Rules in relation to Confidential Information, Collusion, etc. (1/4)**
	- Bidders must not disclose or permit to disclose "Confidential Information"
	- "Confidential Information" refers to any information in relation to the Auction which has not been made public by the TA and which would be reasonably expected to have an effect on the conduct and strategy of other Bidders in the Auction
	- Includes:- business case, auction strategies and bids
	- Excludes:- information given by one Bidder to another Bidder prior to the Applications Dates for the purpose of considering cooperation with each other in the Auction

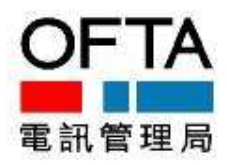

- **Rules in relation to Confidential Information, Collusion, etc. (2/4)**
	- "Insider" means, in relation to a Bidder, any person to whom Confidential Information is disclosed directly or indirectly
	- ► Examples:
		- **directors, senior executives, employees**
		- professional advisers ш
		- **n** mother company
		- $\blacksquare$  regulatory authority to whom confidential information is disclosed
	- Bidder must ensure that each Insider is aware of the rule not to disclose and must use best endeavours to ensure the Insider's compliance
	- Bidder must provide a list of Insiders in the Application Form and inform the  $\blacksquare$ TA of any additional Insiders
	- 46 Bidder must not take steps to obtain Confidential Information of another Bidder

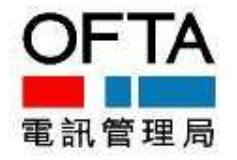

### • **Rules in relation to Confidential Information, Collusion, etc. (3/4)**

- If a director/ employee/ agent / Insider of a Bidder is also a director/ employee/  $\blacktriangleright$ agent / Insider of another Bidder, the Bidders must ensure that person:
- shall not take part in the preparation of the Auction  $\blacktriangleright$
- shall not pass Confidential Information from one Bidder to another Bidder or its  $\blacktriangleright$ **Insiders**
- shall not be an Authorised Representatives of any of the Bidders  $\mathbf{p}_i$
- shall not take part or participate in the Auction  $\blacktriangleright$

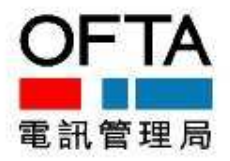

### • **Rules in relation to Confidential Information, Collusion, etc. (4/4)**

- Bidders and their Insiders must not attempt to collude or to manipulate the Þ Auction
- Bidders must not contravene the Prevention of Bribery Ordinance (Cap. 201)  $\blacktriangleright$
- Examples:- Þ
	- Section 6 "Bribery for procuring withdrawal of tenders"
	- Section 7 "Bribery in relation to auctions"
	- Section 12A "Conspiracy"
- If any person by any deceit and with intent to defraud the TA in the course of  $\blacksquare$ the Auction, e.g. conspire to refraining from bidding, may be subject to criminal investigation and prosecution

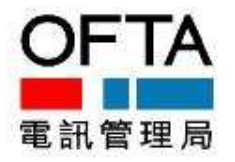

### • **Important Rules applicable to Provisional Successful Bidders (1/2)**

- "Approval": shareholder approval required by law or regulatory authority, not capable of being obtained prior to Application
- Within 2 Business Days after the Provisional Successful Bidder Notice, Provisional Successful Bidder must inform the TA whether it is subject to an "Approval" and if yes, the details
- Provisional Successful Bidder must obtain the Approval (if required) within 10 Business Days after the publication of the Provisional Successful Bidder **Notice**
- Deadline may be extended only in very exceptional circumstances

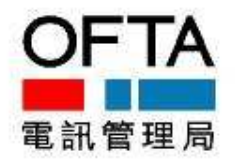

- **Important Rules applicable to Provisional Successful Bidders (2/2)**
	- Within 30 Business Days after the Provisional Successful Bidder Notice,  $\mathbf{p}$ Provisional Successful Bidder must:
		- **P** pay to the TA Spectrum Utilization Fee and
		- **P** provide a Performance Bond to the TA
	- The TA may consider request for off-setting all or part of the SUF by the cash Deposit of the Bidder
	- The Performance Bond must be issued by a Qualifying Bank  $\mathbf{p}$

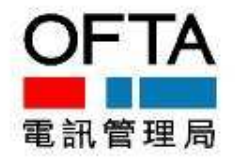

## **Agenda**

- 1. Opening Remarks
- 2. Timetable and Highlights
- 3. Auction Arrangements and Logistics
- 4. Highlights of Auction Rules
- **5. Questions & Answers**

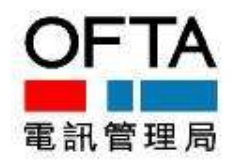

## **Questions & Answers**

- Supply of Spectrum
- **Network Rollout and Performance Bond**
- **Auction Logistics**
- **Auction Rules**
- **Others**

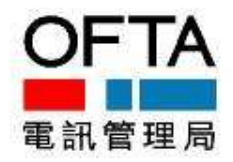

# **Q&A – Supply of Spectrum**

- What is the likelihood of the availability of the frequency range of 2515-2540 MHz and 2570-2600 MHz for assignment by 2011?
	- What is the timeframe for introduction of spectrum trading?

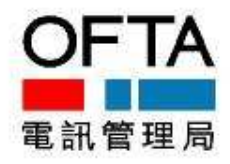

### **Q&A – Network Rollout and Performance Bond**

- For mobile service coverage requirement to cover at least 50% of population, what is the reference to be used for the demographic information? Will the measurement be done only in outdoor environment?
- Will there be any early release of the Performance Bond if the network and service rollout requirements are fulfilled before the end of the 5-year period?

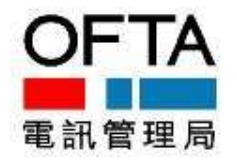

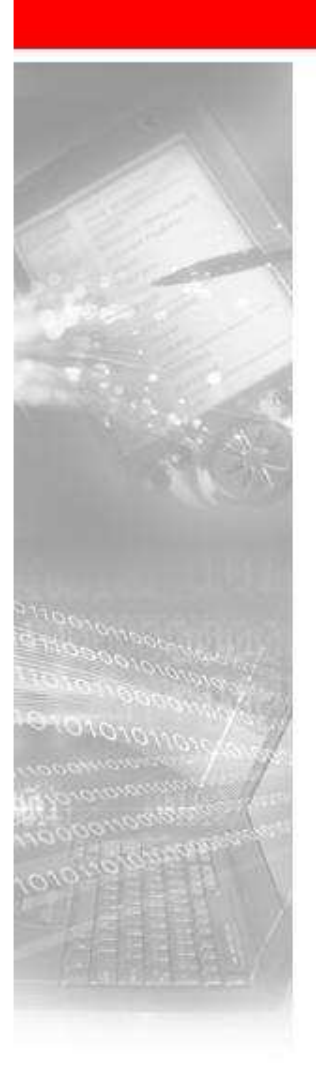

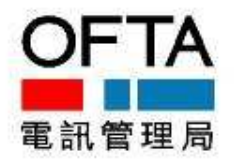

### **Q&A – Auction Logistics**

- How do you set Round Prices between any two consecutive Rounds in both the case of upward adjustments and downward adjustments?
- What is the mechanism that the software platform will use for random selection of the Standing Highest Bid in each Round?

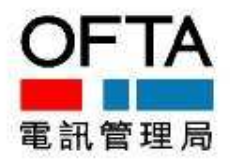

### **Q&A – Auction Rules**

• For those Frequency Bands that are left unassigned following the Auction (e.g. due to subsequent disqualification of the Provisional Successful Bidder), would they be assigned to the second highest Bidder during the Auction?

### **Q&A – Others**

- Will OFTA provide a software to Bidders to carry out a "mock bidding" prior to the start of the Bidding Stage?
- Will OFTA post all the questions and answers on its website? What can we do for follow-up questions?

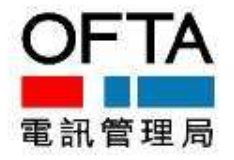

# **Thank you**

*The Industry Briefing and the presentation therein are for general guidance of the interested parties. They do not constitute professional advice. For a complete and definitive statement of the terms and conditions of the auction, interested parties should refer to the notice published by the TA in the Gazette on 3 October 2008. While we endeavour to ensure that the information given in the Industry Briefing and the presentation is correct, no warranty or guarantee is given as to the accuracy or completeness of the information. The Government of HKSAR, the TA, OFTA, DotEcon Limited and the speakers at the Industry Briefing accept no liability, and disclaim all responsibility, for any direct, indirect, special or consequential losses or damages arising from the use of the information, or from any action or decision taken in reliance on the information given in the Industry Briefing and the presentation.*

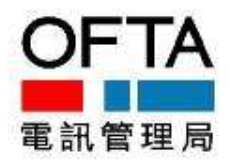